# **Lesson 22: Integrals and Series**

**restart;** 

**with(Student[Calculus1]): with(IntegrationTools):**

## **An oscillatory integral**

We were looking at this improper integral, which converges due to rapid oscillation.

$$
\triangleright \mathbf{J} := \text{Int}(\mathbf{x} \cdot \cos(\mathbf{x} \cdot 3)), \mathbf{x} = 0 \cdot \text{infinity};
$$

$$
J := \int_{0}^{\infty} x \cos(x^3) dx \tag{1.1}
$$

Maple's symbolic value for this integral was

**Jtrue := value(J);**

 $>$  S:=Split(J,1);

$$
Jtrue := \frac{1}{6} \Gamma\left(\frac{2}{3}\right)
$$

We split the interval into two parts, did a change of variables on the infinite part, and then some integrations by parts.

> with(IntegrationTools);<br>
[Change, CollapseNested, Combine, Expand, ExpandMultiple, Flip, GetIntegrand, GetOptions, GetParts, GetRange, GetVariable, Parts, Split, StripOptions]

$$
S := \int_0^1 x \cos(x^3) \, dx + \int_1^\infty x \cos(x^3) \, dx
$$

 $>$  J1:= op(1,S); J2:= op(2,S);<br> $J1 := \int_{x \cos(x^3)}^{1} dx$ 

$$
J2 := \int_{1}^{\infty} x \cos(x^3) dx
$$
 (1.2)

**V1:= evalf(ApproximateInt(x\*cos(x^3),x=0..1,method=simpson, partition=50));**

$$
VI := 0.4404076893 \tag{1.3}
$$

 $> J3 := \text{Change}(J2, x=t^*(1/3))$ ;

$$
3 := \int_{1}^{\infty} \frac{1}{3} \frac{\cos(t)}{t^{1/3}} \, \mathrm{d}t
$$

**J4:= Parts(J3,t^(-1/3));**

$$
I4 := -\frac{1}{3}\sin(1) - \left(\int_{1}^{\infty} \left(-\frac{1}{9} \frac{\sin(t)}{t^{4/3}}\right) dt\right)
$$
 (1.4)

5.5.5 = Parts (J4, t<sup>2</sup> + (-4/3)) ;  
\n
$$
J5:=-\frac{1}{3} \sin(1) + \frac{1}{9} \cos(1) + \int_{1}^{\infty} \left(-\frac{4}{27} - \frac{\cos(t)}{t^{3/3}}\right) dt
$$
 (1.5)  
\n5.6r k from 0 to 7 do  
\n $J5:=-\frac{5}{27} \sin(1) + \frac{1}{9} \cos(1) - \left(\int_{1}^{\infty} \frac{28}{81} \frac{\sin(t)}{t^{10/3}} dt\right)$   
\n $J5:=-\frac{5}{27} \sin(1) - \frac{19}{81} \cos(1) + \int_{1}^{\infty} \frac{280}{143} \frac{\cos(t)}{t^{13/3}} dt$   
\n $J5:=-\frac{325}{243} \sin(1) - \frac{19}{81} \cos(1) - \left(\int_{1}^{\infty} \left(-\frac{3640}{29} \frac{\sin(t)}{t^{16/3}}\right) dt\right)$   
\n $J5:=-\frac{325}{243} \sin(1) + \frac{3469}{729} \cos(1) + \int_{1}^{\infty} \left(-\frac{58240}{2187} \frac{\cos(t)}{t^{16/3}}\right) dt$   
\n $J5:=-\frac{55315}{2187} \sin(1) + \frac{3469}{729} \cos(1) + \int_{1}^{\infty} \left(-\frac{58240}{2187} \frac{\cos(t)}{t^{19/3}}\right) dt$   
\n $J5:=-\frac{55315}{2187} \sin(1) + \frac{3469}{729} \cos(1) + \int_{1}^{\infty} \left(-\frac{58240}{2187} \frac{\cos(t)}{t^{19/3}}\right) dt$   
\n $J5:=-\frac{23846485}{19683} \sin(1) - \frac{1075339}{6561} \cos(1) + \int_{1}^{\infty} \left(-\frac{608608000}{59049} \frac{\sin(t)}{t^{25/3}}\right) dt$   
\n $J$ 

 $g := \begin{cases} 0 & u=0 \\ \cos\left(\frac{1}{u}\right)u^{25/3} & otherwise \end{cases}$ **(1.6) A50:= evalf(ApproximateInt(g,u=0..1,method=simpson,partition= 50));**  $A50 := 0.04637355746$ S50:=  $evalf(V1 + eval(J6, Int(cos(1/u)*u^{(25/3)}, u=0..1)=A50));$  $S50 := 0.224007$ **A100:= evalf(ApproximateInt(g,u=0 .. 1,method=simpson, partition=100));**  $A100 := 0.04637354102$  $>$  S100:= evalf(V1 + eval(J6,Int(cos(1/u)\*u^(25/3),u=0..1)=A100) **);**  $S100 := 0.225589$ **SR := (2^4\*S100-S50)/(2^4-1);**  $SR := 0.2256944667$ **evalf(Jtrue-SR);**  $-0.0000081435$ Not very accurate. Let's calculate A100 and A200. I'll also redo V1 with partition = 100 and partition=200; also increase Digits to reduce roundoff error. **Digits:= 15; V1100 := evalf(ApproximateInt(x\*cos(x^3),x=0..1, method=simpson,partition=100));**  $Digits := 15$  $V1100 := 0.440407691238742$ **(1.7) V1200:= evalf(ApproximateInt(x\*cos(x^3),x=0..1,method= simpson,partition=200));**  $V1200 := 0.440407691373017$ **(1.8) A100:= evalf(ApproximateInt(g,u=0..1,method=simpson, partition=100));**  $A100 := 0.0463735410758500$ **S100:= evalf(V1100 + eval(J6,Int(cos(1/u)\*u^(25/3),u=0..1)= A100));**  $S100 := 0.22558103094$ **A200:= evalf(ApproximateInt(g,u=0 .. 1,method=simpson, partition=200));**  $A200 := 0.0463735400497191$ **S200:= evalf(V1200 + eval(J6,Int(cos(1/u)\*u^(25/3),u=0..1)= A200));**  $S200 := 0.22567974187$ **SR := (2^4\*S200-S100)/(2^4-1);**

 $SR := 0.225686322598667$ **evalf(Jtrue-SR);**  $6.3906710^{-10}$ **evalf(J);** 0.225686323237734 **(1.9) evalf(Jtrue-J);** 0. **(1.10)**

#### **add, sum and Sum**

Maple has three different commands for producing a sum: **add**, **sum** and **Sum**. The simplest is **add**, which just adds a given finite number of terms.

```
restart;
add(t^j, j = 1..20);
+\frac{20}{2}
```
Then there is **sum**, which looks for a formula for the sum. This can be used for both finite and infinite sums, i.e. series.

> sum(t^j, j = 1..20);<br>  $t + t^2 + t^3 + t^4 + t^5 + t^6 + t^7 + t^8 + t^9 + t^{10} + t^{11} + t^{12} + t^{13} + t^{14} + t^{15} + t^{16} + t^{17} + t^{18} + t^{19}$  $+ 7^{20}$ **sum(t^j, j=1..n);**  $\frac{t^{n+1}}{t-1} - \frac{t}{t-1}$ **\_**<br>> add(t^j, j=1..n); Error, unable to execute add **sum(t^j, j=1..infinity);** If Maple can't find a formula it just returns the sum unevaluated. **sum(exp(-k^2), k=0..n); sum(exp(-k^2), k=0..infinity);**

For a finite sum, **sum** and **add** generally return the same result, but there can be problems with "premature evaluation". Consider the following Vector:

 $\sum_{k=0}^{n} e^{-k^2}$ <br> $\sum_{k=0}^{\infty} e^{-k^2}$ 

```
V := <1,2,3,4,5>;
```
 $V := \begin{bmatrix} 2 \\ 3 \\ 4 \end{bmatrix}$ **(2.1)**

You want to add  $V_n$  for n from 1 to 5. This works fine:

```
add(V[n], n=1..5);
```

$$
15\quad
$$

But this doesn't:

$$
(2.2)
$$

**sum(V[n],n=1..5);**

Error, bad index into Vector

The problem is that **sum** starts out, like nearly all Maple procedures, by evaluating its inputs. In this case the first one is  $V[n]$ , so it tries to evaluate  $V_n$ . But **n** is a symbolic variable. There is no such thing (to Maple) as  $V_n$  just  $V_1, V_2, ..., V_5$ . So it causes an error. This problem doesn't occur with **add**, because that has special evaluation rules so it only evaluates its first input with integer values substituted for the index variable.

And finally there is the inert form **Sum**.

**Sum(t^j, j=1..20);**

 $\sum_{i=1}^{20} t^i$ 

You can use **value** to turn **Sum** into **sum**:

> value(%);<br> $t + t^2 + t^3 + t^4 + t^5 + t^6 + t^7 + t^8 + t^9 + t^{10} + t^{11} + t^{12} + t^{13} + t^{14} + t^{15} + t^{16} + t^{17} + t^{18} + t^{19}$ 

To get numerical values, you can use **evalf**. This can deal with an infinite **Sum** (or a **sum** that Maple can't find a formula for) using numerical methods.

```
evalf(Sum(1/k^2,k=1..infinity)); 
   sum(1/k^2, k=1..infinity); evalf(%);
                              1.644934067
                              1.644934068
  sum(exp(-k^2),k=0..infinity); evalf(%);
                              1.386318602
It's not always successful, though.
 evalf(Sum(1/(k^2+cos(k)),k=0..infinity));
```
**(2.3)**

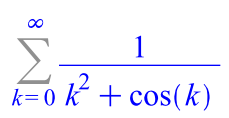

### **Convergence of series**

Consider an infinite series

$$
S = \sum_{k=0}^{\infty} a_k
$$

The n'th partial sum of the series is

$$
S_n = \sum_{k=0}^n a_k
$$

The main theoretical question about a series is whether or not it converges. The sum of an infinite series is, by definition, the limit of the partial sums  $S_n$ , i.e.

$$
S = \lim_{n \to \infty} S_n
$$

That limit must exist (as a finite number) in order for the sum to exist. Otherwise, we say the series diverges.

In a case where the partial sums go to  $\infty$  we might write  $\sum_{k=0}^{\infty} a_k = \infty$ , but strictly speaking we should

say this series diverges to  $\infty$ .

Maple can sometimes figure this out, but not always. For a series that diverges to  $\infty$ , it might give a result of  $\infty$ :

```
sum(1/k,k=1..infinity);
```
But not always:

```
sum(1/(k+ln(k)),k=1..infinity);
```

$$
\sum_{k=1}^{\infty} \frac{1}{k + \ln(k)}
$$

 $\infty$ 

A series that diverges, but not to  $+\infty$  or  $-\infty$ , will likely just return unevaluated:

**sum((-2)^k,k=0..infinity);**

$$
\sum_{k=0}^{\infty}(-2)^k
$$

But that's also what you get for a convergent series where Maple just doesn't know a formula for it. And **evalf** sometimes returns a finite answer for divergent series.

**evalf(%);**

#### 0.3333333333

There is an environment variable **\_EnvFormal** that is supposed to make **sum** try harder to detect divergent series when it's set to false. It isn't always reliable, though.

 $\overline{L}$ I'll do a restart so Maple won't remember previous results it got without  $\overline{L}$  EnvFormal set to false.

```
restart; _EnvFormal:=false;
  sum(1/(k+ln(k)),k=1..infinity);
```
 $EnvFormal := false$ **evalf(Sum((-2)^n,n=0..infinity));** Float(undefined) That answer of 1/3 wasn't complete nonsense. It is actually the continuation of a correct formula Loutside the region where it is correct.  $\sum_{n=0}^{\infty}$  Sum(a<sup>x</sup>n, n=0..infinity);<br> $\sum_{n=0}^{\infty} a^n = -\frac{1}{a-1}$ That is true if  $|a| < 1$ . If we plug in  $a = -2$ : **eval(%,a=-2);**  $\sum_{n=0}^{\infty} (-2)^n = \frac{1}{3}$ **Lif** EnvFormal is set to true, Maple does even more of this sort of thing. **restart; \_EnvFormal := true;**  $\begin{array}{lll}\n\textbf{L} & \textbf{Env} \textbf{Formal} := true \\
\hline\n\textbf{Sum( (-2)^n, n = 0..infinitey)};\n\end{array}$ 1 3 So how do we tell whether a series converges or diverges? There are a number of "convergence tests" that can be used: the integral test, comparison test, ratio test, root test and alternating series test are the ones that tend to be found in calculus texts. Maple can be used as a tool in applying any of them. For example, the **ratio test** says the following: If  $\left|\frac{x_{n+1}}{x_n}\right|$  has a limit  $L < 1$  as  $n \to \infty$ , then  $\sum_{n=1}^{\infty} x_n$  converges. If it has a limit  $L > 1$  (possibly  $\infty$ ), then the series diverges. If  $L = 1$  or there is no limit, the ratio test is inconclusive. Maple can find limits with the **limit** command. For example, let's test the series  $\sum_{k=1}^{\infty} \frac{3^{k^2}}{k!}$ **x:= k -> 3^(k^2)/k!; ratio := x(k+1)/x(k); limit(ratio, k=infinity);**

So this one diverges. It's not hard to see why. **simplify(ratio);**  $\frac{3.9^{k}}{k+1}$ As  $k \to \infty$ , 9<sup>k</sup> grows faster than  $k + 1$ , so the ratio goes to  $\infty$ . Next, I'll try **x := k -> k^k/(k!)^2; ratio := x(k+1)/x(k);** > limit(ratio,...)<br>
> ratio := simplify(ratio);<br>  $ratio := (k+1)^{k-1} k^{-k}$ **limit(ratio,k=infinity);** 0 This one converges. What is the sum? **S:=sum(x(k),k=1..infinity);**  $S := \sum_{k=1}^{\infty} \frac{k^k}{k!^2}$ Maple doesn't know a formula for it. We can get a numerical value using **evalf**. **evalf(S);** 3.548128226

#### **Approximating with the ratio test**

Let's look at some partial sums of this series.

**seq( evalf(Sum(x(k), k=1 .. N)), N = 1 .. 10);** 1., 2., 2.750000000, 3.194444444, 3.411458333, 3.501458333, 3.533879244, 3.544199224, 3.547141317, 3.547900723

This makes Maple's answer look plausible. The partial sums appear to be approaching a limit that is approximately **evalf**'s answer. If we want to approximate the sum, we could use the partial sum for an appropriate  $N$ . What  $N$  should we use to get the sum  $S$ with an error of at most  $10^{-10}$ ?

We want to estimate  $R(N) = S - \left(\sum_{k=1}^{N} x(k)\right) = \sum_{k=N+1}^{\infty} x(k)$ , the "tail" of the series. The ratio test gives us a clue for this: the ratio was  $\frac{x(k+1)}{x(k)} = (k+1)^{k-1} k^{-k}$ 

Note that  $(k+1)^k k^{-k} = \left(1 + \frac{1}{k}\right)^k$  goes to a limit of e as  $k \to \infty$ . It is in fact less than e for every k:  $\ln\left(\left(1+\frac{1}{k}\right)^k\right) = k \ln\left(1+\frac{1}{k}\right) \le k \frac{1}{k} = 1$ . So the ratio is less than  $\frac{e}{k+1}$ . This means that for  $k \ge N \ge 10$ , we have the bound  $0 \le x(k) \le \left(\frac{e}{11}\right)^{k-N} x(N)$ And so for the tail of the series, we have an estimate:<br>  $0 \le R(N) \le \sum_{k=N+1}^{\infty} \left(\frac{e}{11}\right)^{k-N} x(N)$ By the way, the letter **e** is not anything special in Maple input. To get the constant **e**, you have to use **exp(1)**. The right side is a geometric series. > sum((exp(1)/11)^(k-N)\*x(N),k=N+1 .. infinity);<br> $\frac{11\left(\frac{1}{11}e\right)^{-N}N^N(\frac{1}{11}e)^{N+1}}{N!^2(e-11)}$ > EstimatedR :=  $\text{simplify(*)}$ ;<br>  $EstimatedR := -\frac{e N^N}{N!^2 (e-11)}$ We want this estimated R to be less than  $10^{-10}$ .  $f$  fsolve(EstimatedR =  $10^*(-10)$ , N); 18.58532274 So  $N = 19$  should do it. **evalf(eval(EstimatedR, N=19)); evalf(add(x(k),k=1..19));** 3.548128226 **evalf(S);** 3.548128226 **evalf(S-Sum(x(k),k=1..19), 20);**

That was a series that converged very quickly. For series that converge slowly, approximating the sum can be more difficult.

### **Maple objects introduced in this lesson**

**sum**

**Sum \_EnvFormal**